# МІНІСТЕРСТВО ОСВІТИ І НАУКИ, МОЛОДІ ТА СПОРТУ УКРАЇНИ НАЦІОНАЛЬНИЙ ТЕХНІЧНИЙ УНІВЕРСИТЕТ УКРАЇНИ «КИЇВСЬКИЙ ПОЛІТЕХНІЧНИЙ ІНСТИТУТ»

# **АПАРАТНІ ЗАСОБИ МІКРОПРОЦЕСОРНИХ СИСТЕМ**

# МЕТОДИЧНІ ВКАЗІВКИ

до виконання робіт комп'ютерного практикуму для студентів напрямів підготовки «Автоматизація та комп'ютерно-інтегровані технології» і «Інженерна механіка»

*Рекомендовано Вченою радою інженерно-хімічного факультету*

Київ НТУУ "КПІ" 2012

Апаратні засоби мікропроцесорних систем : Метод. вказівки до викон. робіт комп. практ. для студ. напр. "Автоматизація та комп'ютерно-інтегровані технології" і "Інженерна механіка" / Уклад.: М. В. Коржик, О. А. Козачок. – К. : НТУУ «КПІ»,  $2012. - 36$  c.

> *Гриф надано Вченою радою ІХФ (Протокол № 3 від 27 лютого 2012 р.)*

#### Навчальне видання

#### АПАРАТНІ ЗАСОБИ МІКРОПРОЦЕСОРНИХ СИСТЕМ

Методичні вказівки до виконання робіт комп'ютерного практикуму для студентів напрямів підготовки «Автоматизація та комп'ютерно-інтегровані технології» і «Інженерна механіка»

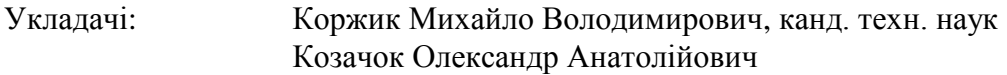

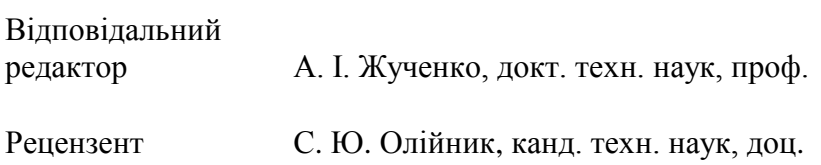

За редакцією укладачів

# **Зміст**

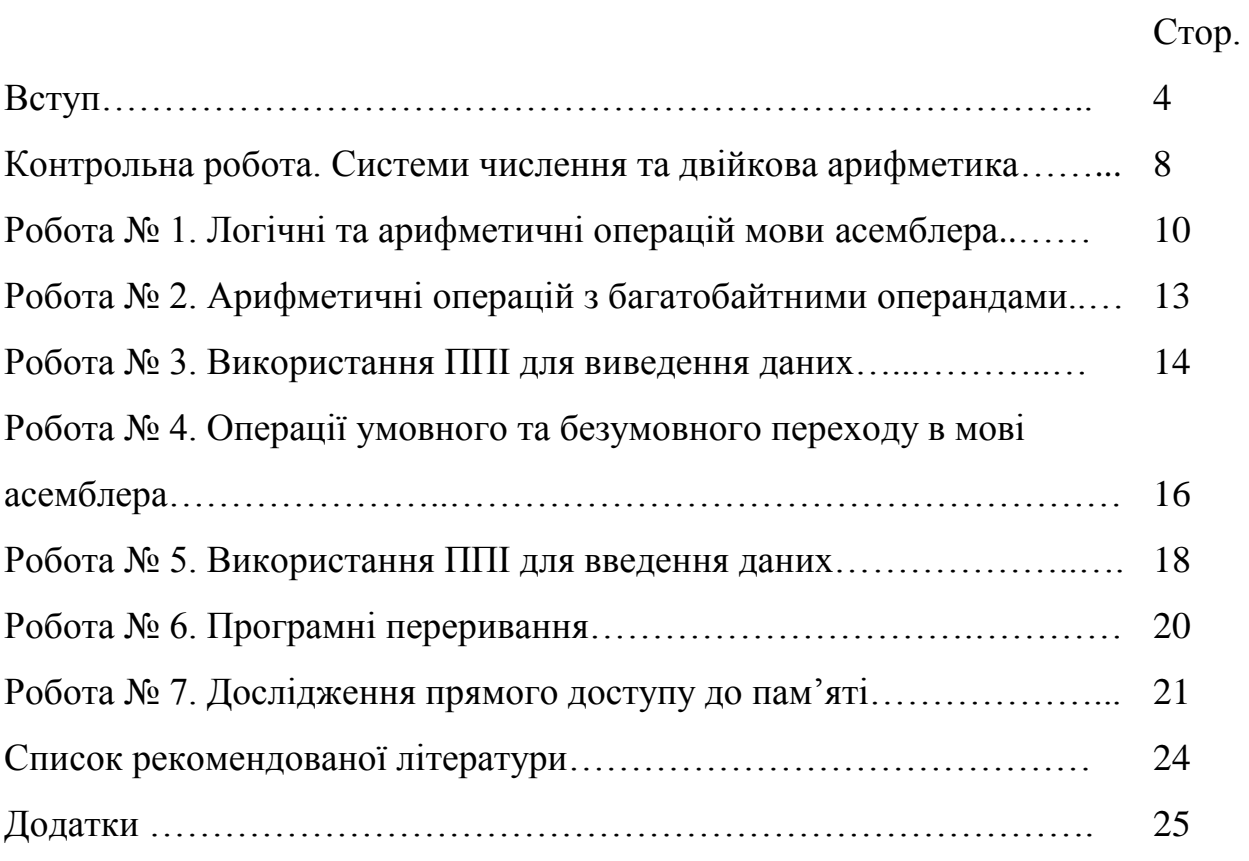

Цей практикум призначено для вивчення елементів апаратного і програмного забезпечення систем, побудованих на базі мікропроцесора Intel 8080/8085.

На рис. 1, показана спрощена схема мікропроцесорної системи. Мікролаб – лабораторний комп'ютер [4], призначений для вивчення апаратної частини і програмного забезпечення – має ту ж структуру. Він створений на базі мікропроцесора (МП) КР580ИК80 (аналога Intel 8080/8085).

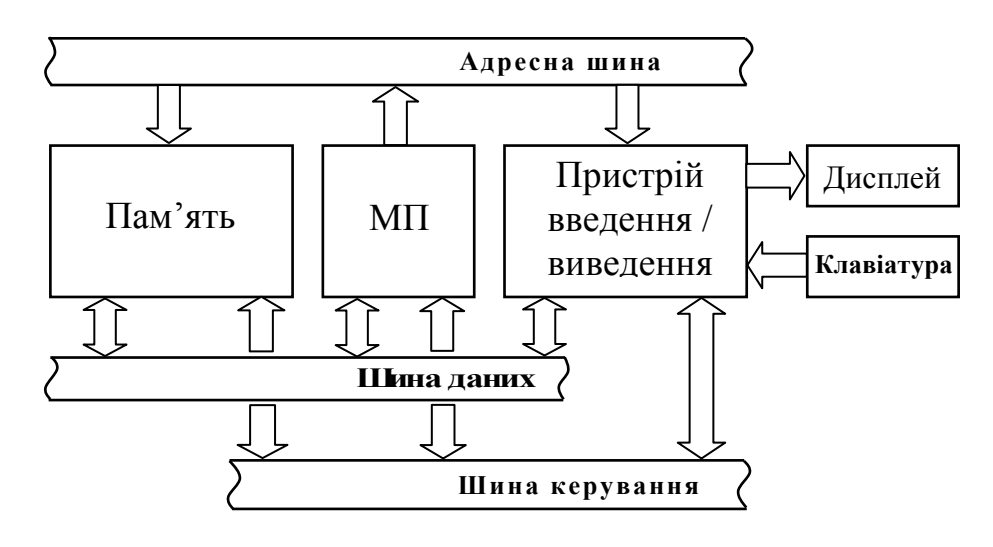

![](_page_3_Figure_4.jpeg)

Постійний пристрій запам'ятовування (ППЗ) побудовано на двох інтегральних схемах (ІС) КР556РТ5 сумарною місткістю 1 кілобайт. Місткість ППЗ може бути розширена на 0.5 кілобайта встановленням додаткового кристала КР556РТ5 у спеціальний адаптер, який є на платі приладу. ППЗ містить закодовану в машинних кодах КР580ІК80 програму монітора, який керує всіма елементами системи.

Пристрій запам'ятовування з довільною вибіркою (ОПЗ) побудовано на восьми ІС К565РУ2 по 1 кілобіту кожна. Сумарна місткість ОПЗ – 1 кілобайт. ОПЗ використовується для зберігання програми користувача і

для розміщення робочої області монітора.

Введення/виведення інформації від зовнішніх пристроїв здійснюється через програмований периферійний паралельний інтерфейс (ППІ) КР580ВВ55. У приладі передбачена імітація зовнішніх датчиків і приймачів інформації. Як датчик паралельного коду введені три ключі, які формують ТТЛ рівні. Приймачами паралельної інформації є вісім світлодіодних індикаторів. Як приймач послідовної інформації використовується динамік.

Для зв'язку з оператором прилад має клавіатуру і внутрішній дисплей. Інформація, що вводиться та виводиться представлена в шістнадцятковій системі числення.

Клавіатура зв'язана з системою через ППІ і застосовується для ручного введення інформації в ОПЗ і для керування операціями монітора. Призначення кожної клавіші наведене в табл. 1.

Таблиця 1

![](_page_4_Picture_188.jpeg)

Вихідним пристроєм, що слугує для спостережень за внутрішнім станом системи, є дисплей, що складається з восьми 8-сегментних індикаторів. На них відображаються вхідні дані, адреси пам'яті, дані пам'яті і вміст регістрів МП відповідно до операцій клавіатури. Індикація інформації динамічна. Дані на індикатори передаються з восьми старших комірок ОПЗ за допомогою прямого доступу до пам'яті без участі МП.

Засобом керування всіма операціями системи є програма монітора. Всі функції монітора задаються за допомогою простих операцій клавіатури. Використовуючи набір команд МП (див. табл. Д.1 і Д.3), користувач може записати свою програму і дані в ОПЗ Мікролаба і виконати її, провівши настройку за допомогою крокового режиму і режиму переривання. В кроковому режимі програма переривається після виконання кожної команди, після чого можна спостерігати стан МП на дисплеї. Перехід у кроковий режим здійснюється за допомогою відповідного перемикача на платі приладу.

Для переривання програми в будь-якій точці (а не після кожної команди) монітор має регістр переривання (адреса молодшого байта 83F0h, старшого – 83F1h) та лічильник циклів переривання (адреса 83F2h). Перед початком виконання програми користувача адреса та номер циклу переривання повинні бути занесені у відповідні регістри робочої області монітора

Мікролаб забезпечує наступні режими і функції:

- автоматичний режим виконання програм;
- кроковий режим;
- скидання і ініціалізацію системи монітором при ввімкненні живлення і при надходженні сигналу СБРОС від відповідної клавіші на платі приладу;
- ручне введення інформації в ОПЗ з клавіатури;

- автоматичне виведення з ОПЗ на дисплей;
- контроль і корекцію записаної інформації;
- виконання програми, починаючи з будь-якої точки;
- переривання програми в будь-якій заданій точці;
- індикацію на дисплеї вмісту акумулятора і ознак стану МП при зупинці програми під час виконання її в кроковому режимі або в режимі переривання;
- корекцію вмісту акумулятора, ознакового регістру, регістрів загального призначення МП на будь-якому кроці виконання програми;
- повторний запуск за таблицею переходів по перериваннях, які подаються на прилад із зовнішніх пристроїв.

Таблиця 2.

![](_page_6_Picture_192.jpeg)

Карта розподілу адрес пам'яті для кожного пристрою Мікролаба наведена в табл. 2.

### Порядок виконання робіт

Роботи виконуються шляхом програмування на асемблері навчальних задач, наведених у завданнях до кожної роботи.

1. Записати програму у мнемонічних командах згідно з правилами мови асемблера.

2. Після перевірки програми викладачем перевести її в машинні коди у шістнадцятковому форматі.

3. Завантажити програму в ОЗП Мікролаба.

4. Зробити перевірку та (якщо треба) настройку програми.

5. Дослідити виконання програми (якщо треба в кроковому режимі).

6. Занести результати в протокол виконання роботи.

# Оформрення результатів робіт

В протоколі виконання роботи для кожного завдання мають бути представлені:

1. Завдання на програмування.

2. Алгоритм розв'язання задачі.

3. Програма в асемблерних та машинних кодах.

4. Результати виконання програми.

# **Контрольна робота**

# СИСТЕМИ ЧИСЛЕННЯ ТА ДВІЙКОВА АРИФМЕТИКА

Мета роботи: закріпити практичні навички у переведенні чисел з однієї системи числення в іншу та виконанні елементарних арифметичних й логічних операцій у двійковій системі числення.

Порядок виконання роботи

1. Системи числення.

1.1. Перетворити десяткове число *A* в двійкову систему числення розрахунковим методом. Варіанти завдань наведені в табл. 3.

1.2. Отримане двійкове число перетворити у вісімкову та шістнадцяткову системи числення методом кодування.

1.3. Отримане двійкове число перетворити у десяткову систему числення табличним методом. Таблиця деяких еквівалентів наведена в табл. Д.4 (див. додаток).

![](_page_8_Picture_469.jpeg)

![](_page_8_Picture_470.jpeg)

2. Арифметичні операції.

2.1. Прийняти за число *A* цілу частину двійкового числа, отриманого в п. 1.

2.2. Обчислити суму числа *A* та числа *B*, наданого викладачем (*A*+*B*).

2.3. Обчислити різницю чисел *A* та *B* (*A*–*B*) у прямому, зворотному та доповненому кодах. Результати подати в природній формі зі знаком.

3. Логічні операції.

3.1. Виконати порозрядну логічну операцію кон'юнкції над двійковими числами *A* та *B*, отриманими в п. 2 (*A* and *B*).

3.2. Виконати порозрядну логічну операцію диз'юнкції над числами *A* та B (*A* or *B*).

3.3. Виконати порозрядну логічну операцію різноіменності над числами *A* та *B* (*A* xor *B*).

# **Робота № 1**

# ЛОГІЧНІ ТА АРИФМЕТИЧНІ ОПЕРАЦІЙ МОВИ АСЕМБЛЕРА

Мета роботи: дослідити структуру мікропроцесора та набути практичних навичок у виконанні елементарних логічних та арифметичних операцій за допомогою мови асемблера.

Теоретичні відомості

МП Intel 8085 може адресувати 64 кілобайта пам'яті. Крім того в своєму складі МП має регістри – особливі службові комірки пам'яті. Спрощена структурна схема МП зображена на рис. 2.

На рисунку: АЛП – арифметико-логічний пристрій; РТЗ – регістр тимчасового зберігання даних; F – ознаковий регістр та A – акумулятор, вміст яких разом складає *PSW* – слово стана процесора; B, C, D, E, H та L – регістри загального призначення (РЗП); Inc/Dec – схема інкрементора/декрементора, яка дозволяє при обробці адреси, команд та даних виконувати збільшення та зменшення на 1 безпосередньо в блоці РПЗ; SP – покажчик стека; PC – лічильник команд; РК – регістр команд. У цьому МП використовується 8-розрядна шина даних та 16-розрядна адресна шина.

![](_page_10_Figure_0.jpeg)

![](_page_10_Figure_1.jpeg)

Арифметичні та логічні операції в цьому МП завжди виконуються над операндами, один з яких розташовано в акумуляторі, а інший знаходиться в одному з РЗП, або зчитується безпосередньо з шини даних.

В Мікролабі (за допомогою монітора) є можливість спостереження за станом МП. При виконанні програми в кроковому режимі на перших чотирьох індикаторах виводиться останній стан PC (адреса наступної команди програми користувача). На наступні два індикатора виводиться вміст акумулятора, та на останні два індикатора – вміст ознакового регістру. Крім того, монітор запам'ятовує останній стан МП в області

Таблиця 4

![](_page_11_Picture_154.jpeg)

Користувач має змогу продивитися вміст будь-якої комірки пам'яті, вказуючи її адресу, а отже і спостерігати стан МП.

# Завдання на програмування

Створити програму лінійної структури, яка виконує арифметичні операцій додавання та віднімання і порозрядні логічні операції кон'юнкції, диз'юнкції та різнойменності над 8-розрядними двійковими числами *A* та *B*, отриманими в попередній роботі. Крім того запрограмувати операцію перетворення від'ємного операнда у зворотний код, здійснити операцію віднімання у зворотному коді та порівняти результат из отриманим вище. Результати всіх операцій мають бути занесені в незадієні регістри МП або у вільні комірки ОПЗ для подальшої перевірки.

# Контрольні запитання

1. Де в МП можуть відбуватися арифметичні операції?

2. Який обсяг пам'яті може адресувати МП з 16-розрядною шиною адреси?

3. Які арифметичні команди мови асемблера ви знаєте?

4. Які логічні команди мови асемблера ви знаєте?

5. Які команди пересилання мови асемблера ви знаєте?

#### **Робота № 2**

# АРИФМЕТИЧНІ ОПЕРАЦІЙ З БАГАТОБАЙТНИМИ ОПЕРАНДАМИ

Мета роботи: набути практичних навичок у виконанні арифметичних операцій з багатобайтними операндами за допомогою мови асемблера.

#### Теоретичні відомості

МП Intel 8085 працює з 8-розрядною шиною даних і має 8-розрядні регістри загального призначення та АЛП. Така структура МП дозволяє йому одночасно оперувати даними розміром в 1 байт, що відповідає діапазону зображення беззначних чисел 0 .. 255, або чисел зі знаком –128 .. 127 в десятковій системі числення. Для розширення діапазону зображення чисел використовують багатобайтні дані, операції з якими у 8-розрядному процесорі мають деяку специфіку.

Якщо дані мають розмір 2 байти, операцію додавання можна організувати за допомогою команди DAD, розмістивши операнди у регістрових парах МП.

Виконання операцій додавання та віднімання над даними будь-якого розміру можна організувати за допомогою команд ADC та SBB, як циклічний побайтовий процес з врахуванням значення біта переносу ознакового регістру F. При цьому треба забезпечити нульове початкове значення вказаного біта. Обнулити біт переносу можна за допомогою команд STC та CMC (див. додаток).

#### Завдання на програмування

1. Створити програму лінійної структури, яка виконує арифметичні операцій додавання та віднімання з врахуванням біта переносу над даними, що перевищують FFh.

2. Створити програму лінійної структури, яка виконує операцію додавання над даними (див. вище), розміщеними у регістрових парах. Порівняти результати роботи програм.

# Контрольні запитання

1. Який діапазон зображення чисел забезпечує 16-розрядна регістрова пара?

2. Наведіть алгоритм віднімання операндів із врахуванням позики.

3. Які регістрові пари МП Intel 8085 можуть бути задіяні для організації операції додавання?

4. Як встановити індикатор переносу у відповідному біті ознакового регістру?

5. Як впливає результат дії команди DAD на вміст біта переносу?

# **Робота № 3**

# ВИКОРИСТАННЯ ППІ ДЛЯ ВИВЕДЕННЯ ДАНИХ

Мета роботи: дослідити структуру програмованого периферійного паралельного інтерфейсу та набути практичних навичок в його програмуванні для виведення даних.

![](_page_13_Figure_10.jpeg)

Рис. 3

Теоретичні відомості

Для зв'язку з зовнішніми пристроями МП Intel 8085 може адресувати 256 портів введення/виведення, тому адреса порту має розмір – 1 байт. В Мікролабі для цього використовується ППІ КР580ВВ55, спрощена структурна схема якого зображена на рис. 3.

ППІ має три канали – A, B та C, що створюють три 8-розрядних порти з різними характеристиками. Канали A та B мають групове керування, тобто всі вісім розрядів каналу одразу переводяться в режим введення або виведення. Канал C розділено на два 4-розрядних підканали та має порозрядне керування. Канал А та старший підканал С складають групу А, канал В та молодший підканал С утворюють групу В. Функціональне призначення каналів визначається кодом керуючого слова, яке завантажується в РКС – регістр керуючого слова. Крім того, Мікролаб обладнано СД – приймачем паралельної інформації на світлодіодах та Кл – датчиками паралельного коду у вигляді ключів ТТЛ рівнів.

![](_page_14_Figure_3.jpeg)

![](_page_14_Figure_4.jpeg)

Селекцію одного з трьох каналів (A, B чи C) або РКС здійснюють за послідовними адресами, які розташовані в наведеному порядку. В Мікролабі базова адреса ППІ (канала A) – F8h. Призначення окремих бітів керуючого слова наведено на рис. 4.

Робота каналів ППІ можлива в трьох режимах. У режимі 0 відбувається асинхронний обмін даними з зовнішніми пристроями через канали A, B та обидва підканали C. У режимі 1 передача даних по каналам A та B відбувається під керуванням сигналів, що формуються в каналі C, котрий використовується не як порт, а як буферний регістр для керування введенням/виведенням. У режимі 2 може працювати тільки канал A. Його лінії стають дуплексними, а керування зв'язком відбувається за допомогою каналу С (як в режимі 1).

#### Завдання на програмування

Створити програму лінійної структури, яка програмує ППІ для асинхронного виведення інформації в порт B та вивести на СД 8-розрядне двійкове число *A*, отримане в контрольній роботі.

# Контрольні запитання

- 1. Що таке паралельний порт?
- 2. Яка команда мови асемблера застосовується для виведення даних?
- 3. Як запрограмувати ППІ?
- 4. Що таке регістр керуючого слова?

5. Як формується керуюче слово для виведення інформації в порт C?

# **Робота № 4**

# ОПЕРАЦІЇ УМОВНОГО ТА БЕЗУМОВНОГО ПЕРЕХОДУ В МОВІ АСЕМБЛЕРА

Мета роботи: дослідити структуру ознакового регістру МП та набути практичних навичок у використанні підпрограм та операцій умовного та безумовного переходу мови асемблера.

# Теоретичні відомості

Команди програм лінійної структури виконуються МП послідовно, згідно з вмістом програмного лічильника PC. Якщо виникає потреба в зміні послідовного ходу виконання (організація циклів, розгалудження програми і т.і.), використовують команди переходу.

Безумовний перехід здійснюють простою зміною вмісту PC (наприклад, командою JMP). Велику програму можна спростити шляхом використання підпрограм для дій, які повторюються. Виклик підпрограми відбувається командою CALL. Під час її виконання МП завантажує в PC адресу підпрограми, а попередню – адресу повернення переписує у стек. Стек – це область ОПЗ, яка починається з адреси, що заздалегідь занесена в покажчик стека SP. МП повернется до адреси повернення після виконання команди RET – останньої команди підпрограми.

Умовний перехід здійснюється після перевірки умови переходу, аналізуючи стан одного з бітів ознакового регістру F. Команди умовного переходу наведені в табл. Д.3. Розподіл ознак регістру F по бітам зображено на рис. 5.

![](_page_16_Figure_4.jpeg)

Рис. 5

#### Завдання на програмування

1. Створити програму почергового виведення на СД 8-розрядних двійкових чисел *A* та *B*, отриманих у контрольній роботі. Затримку між виведенням чисел *A* та *B* організувати окремою підпрограмою як циклічний процес декрементування вмісту регістрової пари. Для збільшення тривалості затримки створити підпрограму багаторазового виклику вже існуючої підпрограми затримки.

2. Розрахувати тактову частоту Мікролаба (кількість машинних циклів для кожної команди наведено в табл. Д.3).

При спостереженні виконання програми в кроковому режимі слід знати, що монітор Мікролаба завантажує в SP число 83C7h.

# Контрольні запитання

1. Які команди мови асемблера для безумовного переходу вам відомі?

2. Які команди умовного виклику підпрограми ви знаєте?

3. Що таке стек та покажчик стека?

4. Які команди роботи із стеком ви знаєте?

5. Які команди умовного повернення з підпрограми вам відомі?

# **Робота № 5**

# ВИКОРИСТАННЯ ППІ ДЛЯ ВВЕДЕННЯ ДАНИХ

Мета роботи: набути практичних навичок у програмуванні програмованого периферійного паралельного інтерфейса для введення даних та ознайомитися з операцією маскування.

Теоретичні відомості

Для імітації зовнішніх передавачів інформації Мікролаб обладнано датчиками паралельного коду Кл (див. рис. 3). Для візуалізації вихідної інформаціїї можна використовувати приймач паралельної інформації СД. Формування керуючого слова для програмування ППІ відбувається згідно з рис. 4.

Для виділення та аналізування окремих бітів слова широко застосовується операція маскування. Вона полягає в проведенні порозрядної логічної операції кон'юнкції над маскуючим словом і словом, біти якого підлягають аналізу. При цьому маскуюче слово формується таким чином: в значущі для аналізу розряди записується 1, в інші – 0.

Завдання на програмування

1. Створити програму, яка програмує ППІ для асинхронного введення інформації в порт С та визначити відповідність ключів Кл бітам порту.

2. Створити програми, що виконують операцію кон'юнкції, диз'юнкції та різноіменності над трьома вхідними сигналами. Як вхідний та вихідний пристрої, використовувати Кл та СД.

Контрольні запитання

1. Що таке асинхронний режим обміну даними?

2. Яка команда мови асемблера застосовується для введення даних ззовні?

3. Як формується керуюче слово для введення інформації з порту A?

4. Для чого використовується операція маскування?

5. Як формується маскуюче слово для аналізу стану першого біта акумулятора?

# **Робота № 6**

# ПРОГРАМНІ ПЕРЕРИВАННЯ

Мета роботи: дослідити механізм переривань у МП та навчитися зчитувати дані з клавіатури Мікролаба.

### Теоретичні відомості

Інколи мікропроцесорна система повинна перервати нормальний хід виконання програми та відреагувати на непередбаченні події. Для цього МП має вхід, що приймає запит на переривання. При наявності сигналу переривання МП, без зміни вмісту PC, зчитує з шини даних команду, яку формує перериваючий пристрій. Найчастіше це команда RST, що визиває одну з восьми 8-байтних підпрограм, розташованих у перших 64 байтах пам'яті.

В Мікролабі – це область ППЗ, в якій записані команди безумовного переходу на адреси ОПЗ, де користувач має розмістити посилання на завантажені ним підпрограми обробки переривань. Адреси переходів наведені в табл. 5.

Таблиця 5

![](_page_19_Picture_150.jpeg)

Для повернення МП до перерваної програми наприкінці підпрограми обробки переривання має стояти команда повернення. При використанні в програмі користувача, команди RST аналогічні командам CALL для адрес ППЗ з табл. 5.

Клавіатура Мікролаба є набором ключів, організованих, як матриця 83. Кожен рядок з восьми ключів опитується окремо. Зчитані дані перетворюються в код, відповідний натиснутій клавіші, за допомогою підпрограми монітора KEYIN (адреса 0216h). Після повернення з цієї підпрограми в акумуляторі буде міститися код натиснутої клавіші (див.

табл. 1). Користувач може застосовувати підпрограму KEYIN для сканування клавіатури.

### Завдання на програмування

Створити програму, в якій натискання вказаної викладачем клавіші Мікролаба генерує програмне переривання. Підпрограма обробки переривання повинна викликати звуковий сигнал (підпрограма BEEP, що міститься в додатковій області монітора за адресою 0350h).

# Контрольні запитання

- 1. Що таке переривання?
- 2. Які команди мови асемблера керують перериваннями?
- 3. Що таке підпрограма обробки переривання?
- 4. Як в Мікролабі використовується переривання RST0?
- 5. Як в Мікролабі організована карта переходів за перериваннями?

# **Робота № 7**

# ДОСЛІДЖЕННЯ ПРЯМОГО ДОСТУПУ ДО ПАМ'ЯТІ

Мета роботи: дослідити роботу 8-сегментних індикаторів Мікролаба в режимі прямого доступу до пам'яті та набути практичних навичок їх застосування.

Теоретичні відомості

У Мікролабі для індикації інформації використовуються вісім 8-сегментних цифрових індикаторів. Кожному індикатору поставлена відповідна комірка мап'яті, де зберегається 8-сегментний код, що керує свіченням сегментів індикатора. Інформація з цих комірок посилається на індикатори за допомогою спеціальної схеми, яка забезпечує динамічний режим індикації. Таким чином, здійснюється прямий (тобто без участі МП) доступ до пам'яті.

![](_page_21_Picture_0.jpeg)

Рис. 7

Дані на індикатори передаються з восьми старших комірок ОПЗ з адресами 83F8h – 83FFh (порядок розташування індикаторів: зліва направо). 8-сегментний код формується згідно з рис. 7. На рисунку сегменти індикатора позначені номерами відповідних бітів коду.

Якщо біт дорівнює 1, то відповідний сегмент буде світитися, і – навпаки. Таким чином, можна одержати на індикаторах будь-які символи з множини можливих.

Монітор Мікролаба містить підпрограму SEGCG (адреса 01С0h), що перетворює шістнадцяткові коди у 8-сегментні і розташовує їх у восьми старших комірках ОПЗ. Початкові дані для цієї підпрограми повинні знаходитися в комірках ОПЗ з адресами 83F4 – 83F7. Кожен байт з цих комірок відповідає парі індикаторів (тобто вміст комірки 83F4 після перетворення підпрограмою висвітиться на двох лівих індикаторах і т.д.).

Завдання на програмування

1. Створити програму, яка виводить на 8-сегментні індикатори Мікролаба рядок з восьми символів, наданих викладачем.

2. Створити програму, в якій натискання обраної клавіші Мікролаба викликає приріст на 1 числа, що висвітлюється на одній з пар 8-сегментних індикаторів дисплея. Процедура інкрементування числа має бути організована як підпрограма обробки переривання.

### Контрольні запитання

- 1. Що таке прямий доступ до пам'яті?
- 2. Як в Мікролабі організовано прямий доступ до пам'яті?
- 3. Як працює 8-сегментний індикатор?
- 4. Як формується 8-сегментний код керування індикатором?
- 5. Які символи можна вивести на дисплей Мікролаба?

### **Список рекомендованої літератури**

1. Вершинин О.Е. Применение микропроцессоров для автоматизации технологических процессов / О.Е. Вершинин. – Л. : Энергоатомиздат, 1986. – 208 с.

2. Токхайм Р. Микропроцессоры : Курс и упражнения / Р. Токхайм. – М. : Энергоатомиздат, 1988. – 336 с.

3. Хвощ С.Т. Микропроцессоры и микроЭВМ в системах автоматического управления : Справочник / С.Т. Хвощ [и др.]. – Л. : Машиностроение, 1987. – 640 с.

4. Микропроцессорная лаборатория «Микролаб КР580ИК80». – М. : Внешторгиздат, 1986. – 128 с.

5. Погорелый С.Д. Программное обеспечение микропроцессорных систем : Справочник / С.Д. Погорелый, Т.Ф. Слободянюк. – К. : Техніка, 1989. – 301 с.

6. Зубчук В.И. Справочник по цифровой схемотехнике / В.И. Зубчук [и др.]. – К. : Техніка, 1990. – 448 с.

7. Ирвин К. Язык ассемблера для процессоров Intel / Кип Р. Ирвин. – М. : Вильямс, 2005. – 912 с.

# **Додаток**

Машинні коди команд

|                         | $\boldsymbol{0}$ | $\mathbf{1}$          | $\overline{2}$   | $\overline{\mathbf{3}}$ | $\overline{\mathbf{4}}$ | 5                 | 6                               | $\overline{7}$   |
|-------------------------|------------------|-----------------------|------------------|-------------------------|-------------------------|-------------------|---------------------------------|------------------|
| $\boldsymbol{0}$        | <b>NOP</b>       | <b>LXI</b>            | <b>STAX</b>      | <b>INX</b>              | <b>INR</b>              | <b>DCR</b>        | <b>MVI</b>                      | <b>RLC</b>       |
|                         |                  | B, vv                 | $\boldsymbol{B}$ | $\boldsymbol{B}$        | $\boldsymbol{B}$        | $\boldsymbol{B}$  | B, v                            |                  |
| $\mathbf{1}$            |                  | <b>LXI</b>            | <b>STAX</b>      | <b>INX</b>              | <b>INR</b>              | <b>DCR</b>        | <b>MVI</b>                      | <b>RAL</b>       |
|                         |                  | D, vv                 | $\boldsymbol{D}$ | $\boldsymbol{D}$        | $\boldsymbol{D}$        | $\boldsymbol{D}$  | D, v                            |                  |
| $\boldsymbol{2}$        |                  | <b>LXI</b>            | <b>SHLD</b>      | <b>INX</b>              | <b>INR</b>              | <b>DCR</b>        | <b>MVI</b>                      | <b>DAA</b>       |
|                         |                  | H, vv                 | aa               | $H_{\rm}$               | H                       | H                 | H, v                            |                  |
| $\mathbf{3}$            |                  | LXI                   | <b>STA</b>       | <b>INX</b>              | <b>INR</b>              | <b>DCR</b>        | <b>MVI</b>                      | <b>STC</b>       |
|                         |                  | SP, vv                | aa               | <b>SP</b>               | $M_{\rm}$               | $\bm{M}$          | M, v                            |                  |
| $\overline{\mathbf{4}}$ | <b>MOV</b>       | <b>MOV</b>            | <b>MOV</b>       | <b>MOV</b>              | <b>MOV</b>              | <b>MOV</b>        | <b>MOV</b>                      | <b>MOV</b>       |
|                         | B,B              | B, C                  | B,D              | B,E                     | B <sub>z</sub>          | B,L               | B,M                             | B <sub>A</sub>   |
| 5                       | <b>MOV</b>       | <b>MOV</b>            | <b>MOV</b>       | <b>MOV</b>              | <b>MOV</b>              | <b>MOV</b>        | <b>MOV</b>                      | <b>MOV</b>       |
|                         | D,B              | D, C                  | D,D              | D,E                     | D, H                    | D,L               | D,M                             | D, A             |
| 6                       | <b>MOV</b>       | <b>MOV</b>            | <b>MOV</b>       | <b>MOV</b>              | <b>MOV</b>              | <b>MOV</b>        | <b>MOV</b>                      | <b>MOV</b>       |
|                         | H, B             | H, C                  | H,D              | H,E                     | H <sub>1</sub> H        | $H_{\mathcal{L}}$ | $H_{\scriptscriptstyle\gamma}M$ | $H_{,A}$         |
| 7                       | <b>MOV</b>       | <b>MOV</b>            | <b>MOV</b>       | <b>MOV</b>              | <b>MOV</b>              | <b>MOV</b>        | <b>HLT</b>                      | <b>MOV</b>       |
|                         | M,B              | M, C                  | M,D              | M,E                     | M,H                     | $M_{\rm *}$       |                                 | M <sub>2</sub> A |
| 8                       | ADD              | <b>ADD</b>            | <b>ADD</b>       | ADD                     | <b>ADD</b>              | <b>ADD</b>        | <b>ADD</b>                      | <b>ADD</b>       |
|                         | $\boldsymbol{B}$ | $\mathcal{C}_{0}^{0}$ | $\boldsymbol{D}$ | $E_{\rm}$               | H                       | L                 | $\boldsymbol{M}$                | $\boldsymbol{A}$ |
| 9                       | <b>SUB</b>       | <b>SUB</b>            | <b>SUB</b>       | <b>SUB</b>              | <b>SUB</b>              | <b>SUB</b>        | <b>SUB</b>                      | <b>SUB</b>       |
|                         | $\boldsymbol{B}$ | $\mathcal C$          | D                | $E_{\rm}$               | H                       | L                 | $\boldsymbol{M}$                | A                |
| $\mathbf A$             | ANA              | <b>ANA</b>            | <b>ANA</b>       | <b>ANA</b>              | <b>ANA</b>              | <b>ANA</b>        | <b>ANA</b>                      | <b>ANA</b>       |
|                         | $\boldsymbol{B}$ | $\mathcal{C}_{0}^{0}$ | $\boldsymbol{D}$ | $\boldsymbol{E}$        | $H_{\rm}$               | L                 | $\boldsymbol{M}$                | $\boldsymbol{A}$ |
| B                       | <b>ORA</b>       | <b>ORA</b>            | <b>ORA</b>       | <b>ORA</b>              | <b>ORA</b>              | <b>ORA</b>        | <b>ORA</b>                      | <b>ORA</b>       |
|                         | $\boldsymbol{B}$ | $\mathcal C$          | $\boldsymbol{D}$ | $E\,$                   | $H_{\rm}$               | L                 | $\boldsymbol{M}$                | $\boldsymbol{A}$ |
| $\mathbf C$             | <b>RNZ</b>       | POP                   | JNZ              | <b>JMP</b>              | <b>CNZ</b>              | <b>PUSH</b>       | <b>ADI</b>                      | <b>RST</b>       |
|                         |                  | $\boldsymbol{B}$      | aa               | aa                      | aa                      | $\boldsymbol{B}$  | $\mathcal V$                    | $\boldsymbol{0}$ |
| D                       | <b>RNC</b>       | <b>POP</b>            | <b>JNC</b>       | <b>OUT</b>              | <b>CNC</b>              | <b>PUSH</b>       | <b>SUI</b>                      | <b>RST</b>       |
|                         |                  | $\boldsymbol{D}$      | aa               | $\boldsymbol{n}$        | aa                      | $\boldsymbol{D}$  | $\mathcal V$                    | $\overline{2}$   |
| E                       | <b>RPO</b>       | <b>POP</b>            | <b>JPO</b>       | <b>XTHL</b>             | <b>CPO</b>              | <b>PUSH</b>       | <b>ANI</b>                      | <b>RST</b>       |
|                         |                  | H                     | aa               |                         | aa                      | $H_{\rm}$         | $\mathcal V$                    | $\overline{4}$   |
| $\mathbf{F}$            | RP               | POP                   | JP               | DI                      | CP                      | <b>PUSH</b>       | <b>ORI</b>                      | <b>RST</b>       |
|                         |                  | <i>PSW</i>            | aa               |                         | aa                      | <i>PSW</i>        | $\mathcal V$                    | 6                |
|                         | $\boldsymbol{0}$ | $\mathbf{1}$          | $\boldsymbol{2}$ | $\boldsymbol{3}$        | $\boldsymbol{4}$        | 5                 | 6                               | 7                |

В табл. Д.1 наведені коди команд у шістнадцятковому форматі. Номер рядка тут позначає першу тетраду коду, а номер стовпця другу тетраду. Умовні позначення навндені в табл. Д.2.

# процесора Intel 8080/8085 Таблиця Д.1

| 8                | 9                       | $\mathbf{A}$     | B                | $\mathbf C$             | D                | E                | $\mathbf{F}$     |                         |
|------------------|-------------------------|------------------|------------------|-------------------------|------------------|------------------|------------------|-------------------------|
|                  | <b>DAD</b>              | <b>LDAX</b>      | <b>DCX</b>       | <b>INR</b>              | <b>DCR</b>       | <b>MVI</b>       | <b>RRC</b>       | $\boldsymbol{0}$        |
|                  | $\boldsymbol{B}$        | $\boldsymbol{B}$ | $\boldsymbol{B}$ | $\mathcal{C}_{0}^{(n)}$ | $\mathcal C$     | $C_{,V}$         |                  |                         |
|                  | <b>DAD</b>              | <b>LDAX</b>      | <b>DCX</b>       | <b>INR</b>              | <b>DCR</b>       | <b>MVI</b>       | <b>RAR</b>       | $\mathbf{1}$            |
|                  | $\boldsymbol{D}$        | $\boldsymbol{D}$ | $\boldsymbol{D}$ | $E_{\rm}$               | $E_{\rm}$        | E, v             |                  |                         |
|                  | <b>DAD</b>              | <b>LHLD</b>      | DCX              | <b>INR</b>              | <b>DCR</b>       | <b>MVI</b>       | <b>CMA</b>       | $\overline{2}$          |
|                  | H                       | aa               | H                | L                       | $\boldsymbol{L}$ | L, v             |                  |                         |
|                  | <b>DAD</b>              | <b>LDA</b>       | <b>DCX</b>       | <b>INR</b>              | <b>DCR</b>       | <b>MVI</b>       | <b>CMC</b>       | $\overline{\mathbf{3}}$ |
|                  | SP                      | aa               | SP               | $\boldsymbol{A}$        | $\boldsymbol{A}$ | A, v             |                  |                         |
| <b>MOV</b>       | <b>MOV</b>              | <b>MOV</b>       | <b>MOV</b>       | <b>MOV</b>              | <b>MOV</b>       | <b>MOV</b>       | <b>MOV</b>       | $\overline{\mathbf{4}}$ |
| C, B             | C, C                    | C,D              | C,E              | C, H                    | C,L              | C,M              | C <sub>A</sub>   |                         |
| <b>MOV</b>       | <b>MOV</b>              | <b>MOV</b>       | <b>MOV</b>       | <b>MOV</b>              | <b>MOV</b>       | <b>MOV</b>       | <b>MOV</b>       | 5                       |
| E, B             | E, C                    | E,D              | E,E              | E, H                    | E,L              | E,M              | E, A             |                         |
| <b>MOV</b>       | <b>MOV</b>              | <b>MOV</b>       | <b>MOV</b>       | <b>MOV</b>              | <b>MOV</b>       | <b>MOV</b>       | <b>MOV</b>       | 6                       |
| L, B             | L, C                    | L, D             | L,E              | L, H                    | L,L              | L,M              | L, A             |                         |
| <b>MOV</b>       | <b>MOV</b>              | <b>MOV</b>       | <b>MOV</b>       | <b>MOV</b>              | <b>MOV</b>       | <b>MOV</b>       | <b>MOV</b>       | $\overline{7}$          |
| A,B              | A, C                    | A, D             | A, E             | A, H                    | A, L             | A,M              | A, A             |                         |
| <b>ADC</b>       | <b>ADC</b>              | <b>ADC</b>       | <b>ADC</b>       | <b>ADC</b>              | <b>ADC</b>       | <b>ADC</b>       | <b>ADC</b>       | 8                       |
| $\boldsymbol{B}$ | $\mathcal{C}_{0}^{(n)}$ | $\boldsymbol{D}$ | $E_{\rm}$        | $H_{\rm}$               | L                | $\boldsymbol{M}$ | $\boldsymbol{A}$ |                         |
| <b>SBB</b>       | <b>SBB</b>              | <b>SBB</b>       | <b>SBB</b>       | <b>SBB</b>              | <b>SBB</b>       | <b>SBB</b>       | <b>SBB</b>       | 9                       |
| $\boldsymbol{B}$ | $\mathcal{C}_{0}^{(n)}$ | $\boldsymbol{D}$ | $E_{\rm}$        | H                       | L                | $\boldsymbol{M}$ | $\boldsymbol{A}$ |                         |
| XRA              | <b>XRA</b>              | <b>XRA</b>       | <b>XRA</b>       | <b>XRA</b>              | <b>XRA</b>       | <b>XRA</b>       | <b>XRA</b>       | $\mathbf A$             |
| $\boldsymbol{B}$ | $\mathcal{C}_{0}^{(n)}$ | $\boldsymbol{D}$ | $E_{\rm}$        | $H_{\rm}$               | $\boldsymbol{L}$ | $\bm{M}$         | $\boldsymbol{A}$ |                         |
| <b>CMP</b>       | <b>CMP</b>              | <b>CMP</b>       | <b>CMP</b>       | <b>CMP</b>              | <b>CMP</b>       | <b>CMP</b>       | <b>CMP</b>       | B                       |
| $\boldsymbol{B}$ | $\mathcal{C}_{0}^{(n)}$ | $\boldsymbol{D}$ | $E_{\rm}$        | $H_{\rm}$               | L                | $\bm{M}$         | $\boldsymbol{A}$ |                         |
| RZ               | <b>RET</b>              | JZ               |                  | CZ                      | <b>CALL</b>      | ACI              | <b>RST</b>       | $\mathbf C$             |
|                  |                         | aa               |                  | aa                      |                  | $\mathcal V$     | $\overline{1}$   |                         |
| <b>RC</b>        |                         | JC               | IN               | CC                      |                  | <b>SBI</b>       | <b>RST</b>       | D                       |
|                  |                         | a                | $\boldsymbol{n}$ | aa                      |                  | $\mathcal{V}$    | $\mathfrak{Z}$   |                         |
| <b>RPE</b>       | <b>PCHL</b>             | <b>JPE</b>       | <b>XCHG</b>      | <b>CPE</b>              |                  | <b>XRI</b>       | <b>RST</b>       | ${\bf E}$               |
|                  |                         | aa               |                  | a                       |                  | $\mathcal V$     | $5\overline{)}$  |                         |
| <b>RM</b>        | <b>SPHL</b>             | JM               | EI               | <b>CM</b>               |                  | <b>CPI</b>       | <b>RST</b>       | F                       |
|                  |                         | aa               |                  | aa                      |                  | $\mathcal V$     | 7                |                         |
| 8                | 9                       | $\mathbf{A}$     | B                | $\mathbf C$             | D                | ${\bf E}$        | $\mathbf{F}$     |                         |

Таблиця Д.2

![](_page_24_Picture_870.jpeg)

![](_page_25_Picture_487.jpeg)

Продовження табл. Д3

| 11/17<br>Call if Zero   Виклик підпрограми за адресою<br>CCh<br>CZ<br>aa<br>аа, якщо нуль<br>Call if No<br>CNZ aa<br>C4h<br>Виклик підпрограми за адресою<br>Zero<br>аа, якщо не нуль<br>CP<br>Call if Plus<br>F4h<br>Виклик підпрограми за адресою<br>aa<br>аа, якщо плюс<br>CM aa<br>FCh<br>Call if<br>Виклик підпрограми за адресою<br>Minus<br>аа, якщо мінус<br>CC<br><b>DDh</b><br>Call if<br>Виклик підпрограми за адресою<br>aa<br>Carry<br>аа, якщо перенос<br>Call if No<br>CNC aa<br>D <sub>4</sub> h<br>Виклик підпрограми за адресою<br>Carry<br>аа, якщо не перенос<br>CPE aa<br>ECh<br>Call if<br>Виклик підпрограми за адресою<br>Parity Even $ aa$ , якщо парно<br>Call if<br>CPO aa<br>Виклик підпрограми за адресою<br>E4h<br>Parity Odd<br>аа, якщо непарно<br><b>CMA</b><br>Complem-<br>2Fh<br>4<br>Інвертувати А<br>ent Acc.<br><b>CMC</b><br>3Fh<br>$\overline{4}$<br>Complem-<br>Інвертувати перенос<br>ent Carry<br>$\text{CMP } A$<br>4<br><b>BFh</b><br>Compare<br>Встановити індикатор нуля<br>операцією $(A)$ - $(A)$<br>CMPB<br>Порівняти А з В<br>B <sub>8</sub> h<br>Порівняти Аз $\mathcal C$<br>CMP C<br>B <sub>9</sub> h<br>$\mathop{\mathrm{CMP}}\nolimits D$<br>Порівняти А з D<br><b>BAh</b><br>$\text{CMP } E$<br>Порівняти $A_3 E$<br>BBh<br>$\text{CMP} H$<br>Порівняти АзН<br><b>BCh</b><br>$\text{CMP} L$<br>Порівняти <i>А</i> з <i>L</i><br><b>BDh</b><br>$\text{CMP } M$<br>Порівняти А з вмістом пам'яті<br><b>BEh</b><br>LOC(HL)<br>7<br>CPI $\nu$<br>Compare<br>Порівняти А з наступними<br>FEh<br>Immediate<br>даними безпосередньо<br><b>DAA</b><br>Decimal<br>$\overline{4}$<br>Десяткова корекція акумулятора<br>27h | Мнемоніка | КОП | Назва  | Специфікація | Такти |
|----------------------------------------------------------------------------------------------------|-----------|-----|--------|--------------|-------|
|                                                                                                    |           |     |        |              |       |
|                                                                                                    |           |     |        |              |       |
|                                                                                                    |           |     |        |              |       |
|                                                                                                    |           |     |        |              |       |
|                                                                                                    |           |     |        |              |       |
|                                                                                                    |           |     |        |              |       |
|                                                                                                    |           |     |        |              |       |
|                                                                                                    |           |     |        |              |       |
|                                                                                                    |           |     |        |              |       |
|                                                                                                    |           |     |        |              |       |
|                                                                                                    |           |     |        |              |       |
|                                                                                                    |           |     |        |              |       |
|                                                                                                    |           |     |        |              |       |
|                                                                                                    |           |     |        |              |       |
|                                                                                                    |           |     |        |              |       |
|                                                                                                    |           |     |        |              |       |
|                                                                                                    |           |     |        |              |       |
|                                                                                                    |           |     |        |              |       |
|                                                                                                    |           |     |        |              |       |
|                                                                                                    |           |     |        |              |       |
|                                                                                                    |           |     |        |              |       |
|                                                                                                    |           |     |        |              |       |
|                                                                                                    |           |     |        |              |       |
|                                                                                                    |           |     |        |              |       |
|                                                                                                    |           |     |        |              |       |
|                                                                                                    |           |     |        |              |       |
|                                                                                                    |           |     |        |              |       |
|                                                                                                    |           |     |        |              |       |
|                                                                                                    |           |     |        |              |       |
|                                                                                                    |           |     |        |              |       |
|                                                                                                    |           |     |        |              |       |
|                                                                                                    |           |     |        |              |       |
|                                                                                                    |           |     |        |              |       |
|                                                                                                    |           |     | Adjust |              |       |
| Acc.                                                                                                    |           |     |        |              |       |
| 3<br>DADB<br>Double<br>Додати ВС до HL<br>09h                                                                                                    |           |     |        |              |       |
| Додати <i>DE</i> до HL<br>DADD<br>Acception<br>19h                                                                                                    |           |     |        |              |       |
| DADH<br>Data<br>Додати HL до HL (подвоєння H)<br>29h                                                                                                    |           |     |        |              |       |
| DAD SP<br>39h<br>Додати SP до H                                                                                                    |           |     |        |              |       |

Продовження табл. Д3

| Мнемоніка        | КОП              | Назва     | Специфікація                    | Такти          |
|------------------|------------------|-----------|---------------------------------|----------------|
| DCRA             | 3Dh              | Decrement | Декрементувати А                | 5              |
| DCR B            | 05h              |           | Декрементувати В                |                |
| DCR C            | 0D <sub>h</sub>  |           | Декрементувати $C$              |                |
| DCR D            | 15h              |           | Декрементувати $D$              |                |
| DCR E            | 1Ch              |           | Декрементувати $E$              |                |
| $DCR$ $H$        | 25h              |           | Декрементувати Н                |                |
| $DCR$ $L$        | 2D <sub>h</sub>  |           | Декрементувати $L$              |                |
| $DCR$ $M$        | 35h              |           | Декрементувати вміст пам'яті    |                |
|                  |                  |           | LOG(HL)                         |                |
| DCX B            | 0 <sub>Bh</sub>  | Decrement | Декрементувати ВС               | 5              |
| DCXD             | 1Bh              | Extended  | Декрементувати DE               |                |
| DCXH             | 2Bh              |           | Декрементувати HL               |                |
| DCX SP           | 3Bh              |           | Декрементувати SP               |                |
| DI               | F <sub>3</sub> h | Disable   | Заборонити переривання          | $\overline{4}$ |
|                  |                  | Interrupt |                                 |                |
| EI               | FBh              | Enable    | Дозволити переривання           | $\overline{4}$ |
|                  |                  | Interrupt |                                 |                |
| <b>HLT</b>       | 76h              | Halt      | Зупинити мікропроцесор          | 7              |
| IN $n$           | DBh              | In        | Ввести дані з пристрою п        | 10             |
| <b>INRA</b>      | 3Ch              | Increment | Інкрементувати А                | 5              |
| INR B            | 04h              |           | Інкрементувати В                |                |
| INR $C$          | 0 <sub>Ch</sub>  |           | Інкрементувати С                |                |
| INRD             | 14h              |           | Інкрементувати D                |                |
| INR $E$          | 1Ch              |           | Інкрементувати Е                |                |
| INR H            | 24h              |           | Інкрементувати Н                |                |
| INR <sub>L</sub> | 2Ch              |           | <b>Інкрементувати L</b>         |                |
| INR M            | 34h              |           | Інкрементувати вміст пам'яті    |                |
|                  |                  |           | LOC(HL)                         |                |
| INX B            | 03h              | Increment | Інкрементувати ВС               | 5              |
| INXD             | 13h              | Extended  | <b>Інкрементувати DE</b>        |                |
| INX H            | 23h              |           | Інкрементувати HL               |                |
| <b>INX SP</b>    | 33h              |           | Інкрементувати SP               |                |
| JMP aa           | C3h              | Jump      | Перейти на адресу аа            | 10             |
| JZ aa            | CAh              | Jump if   | Перейти на адресу аа, якщо нуль | 11/17          |
|                  |                  | Zero      |                                 |                |

Продовження табл. Д3

| Мнемоніка      | КОП              | Назва                   | Специфікація                                              | Такти          |
|----------------|------------------|-------------------------|-----------------------------------------------------------|----------------|
| JNZ aa         | C2h              | Jump if No<br>Zero      | Перейти на адресу аа, якщо не<br>НУЛЬ                     | 11/17          |
| $JP$ aa        | F <sub>2</sub> h | Jump if<br>Plus         | Перейти на адресу аа, якщо<br>плюс                        |                |
| JM aa          | FAh              | Jump if<br><b>Minus</b> | Перейти на адресу <i>аа</i> , якщо<br>мінус               |                |
| JC aa          | DAh              | Jump if<br>Carry        | Перейти на адресу аа, якщо<br>перенос                     |                |
| JNC aa         | D2h              | Jump if No<br>Carry     | Перейти на адресу аа, якщо не<br>перенос                  |                |
| JPE aa         | EAh              | Jump if                 | Перейти на адресу аа, якщо<br>Parity Even паритет парний  |                |
| JPO aa         | E2h              | Jump if<br>Parity Odd   | Перейти на адресу аа, якщо<br>паритет непарний            |                |
| LDA aa         | 3Ah              | Load Acc.               | Завантажити $A$ із комірки пам'яті<br>з адресою <i>аа</i> | 13             |
| LDAXB          | 0Ah              | Load Acc.<br>Extended   | Завантажити $A$ із комірки пам'яті<br>LOC(BC)             | $\overline{7}$ |
| <b>LDAX</b> D  | 1Ah              |                         | Завантажити $A$ із комірки пам'яті<br>$LOC$ $(DE)$        |                |
| LHLD aa        | 2Ah              | Load HL<br>Direct       | Завантажити HL із комірки<br>пам'яті з адресою <i>аа</i>  | 16             |
| LXI $B$ , $vv$ | 01h              | Load<br>Extended        | Завантажити ВС безпосередньо<br>наступними даними         | 10             |
| $LXI H$ , vv   | 21h              | Immediate               | Завантажити HL безпосередньо<br>наступними даними         |                |
| LXI SP, vv     | 31h              |                         | Завантажити SP безпосередньо<br>наступними даними         |                |
| MOVA, B        | 78h              | Move                    | Переслати дані із $B$ в $A$                               | 5              |
| MOV A, C       | 79h              |                         | Переслати дані із СвА                                     |                |
| MOV A, D       | 7Ah              |                         | Переслати дані із D в A                                   |                |
| MOV A, E       | 7Bh              |                         | Переслати дані із $E$ в $A$                               |                |
| MOV A, H       | 7Ch              |                         | Переслати дані із Н в А                                   |                |
| MOV A, L       | 7Dh              |                         | Переслати дані із ${\cal L}$ в ${\cal A}$                 |                |
| MOV A, M       | 7Eh              |                         | Переслати дані із комірки                                 |                |
| MOV B, A       | 47h              |                         | пам'яті LOC (HL) в А<br>Переслати дані із $A \, B \, B$   |                |

Продовження табл. Д3

| Мнемоніка  | КОП | Назва | Специфікація                          | Такти |
|------------|-----|-------|---------------------------------------|-------|
| MOV B, C   | 41h | Move  | Переслати дані із $C$ в $B$           | 5     |
| MOV B, D   | 42h |       | Переслати дані із D в B               |       |
| MOV B, E   | 43h |       | Переслати дані із $E$ в $B$           |       |
| MOV B, H   | 44h |       | Переслати дані із <i>Н</i> в В        |       |
| MOV B, L   | 45h |       | Переслати дані із $L$ в $B$           |       |
| MOV B, M   | 46h |       | Переслати дані із комірки             |       |
|            |     |       | пам'яті LOC $(HL)$ в $B$              |       |
| MOV $C, A$ | 4Fh |       | Переслати дані із $A$ в $C$           |       |
| MOV $C, B$ | 48h |       | Переслати дані із $B$ в $C$           |       |
| MOV C, D   | 4Ah |       | Переслати дані із D в C               |       |
| MOV $C, E$ | 4Bh |       | Переслати дані із $E$ в $C$           |       |
| MOV C, H   | 4Ch |       | Переслати дані із Н в С               |       |
| MOV $C, L$ | 4Dh |       | Переслати дані із $L$ в $C$           |       |
| MOV C, M   | 4Eh |       | Переслати дані із комірки             |       |
|            |     |       | пам'яті LOC (HL) в $C$                |       |
| MOV D, A   | 57h |       | Переслати дані із А в D               |       |
| MOV D, B   | 50h |       | Переслати дані із В в D               |       |
| MOV D, C   | 51h |       | Переслати дані із Св D                |       |
| MOV D, E   | 53h |       | Переслати дані із $E$ в $D$           |       |
| MOV D, H   | 54h |       | Переслати дані із <i>Н</i> в <i>D</i> |       |
| MOV D, L   | 55h |       | Переслати дані із L в D               |       |
| MOV D, M   | 56h |       | Переслати дані із комірки             |       |
|            |     |       | пам'яті LOC $(HL)$ в D                |       |
| MOV E, A   | 5Fh |       | Переслати дані із $A$ в $E$           |       |
| MOV E, B   | 5Fh |       | Переслати дані із В в Е               |       |
| MOV $E, C$ | 58h |       | Переслати дані із $C$ в $E$           |       |
| MOV E, D   | 59h |       | Переслати дані із $D$ в $E$           |       |
| MOV $E, H$ | 5Ah |       | Переслати дані із $H$ в $E$           |       |
| MOV $E, L$ | 5Ch |       | Переслати дані із $L$ в $E$           |       |
| MOV E, M   | 5Dh |       | Переслати дані із комірки             |       |
|            |     |       | пам'яті LOC ( $HL$ ) в $E$            |       |
| MOV H, A   | 67h |       | Переслати дані із А в Н               |       |
| MOV H, B   | 60h |       | Переслати дані із В в Н               |       |
| MOV H, C   | 61h |       | Переслати дані із Св Н                |       |
| MOV H, D   | 62h |       | Переслати дані із D в H               |       |
| MOV H, E   | 63h |       | Переслати дані із Е в Н               |       |
| MOV H, L   | 65h |       | Переслати дані із $L$ в $H$           |       |

Продовження табл. Д3

| <b>Мнемоніка</b>     | КОП | Назва     | $\mu$<br>Специфікація                                 | Такти            |
|----------------------|-----|-----------|-------------------------------------------------------|------------------|
| MOV H, M             | 66h | Move      | Переслати дані із комірки                             | 5                |
|                      |     |           | пам'яті LOC $(HL)$ в $H$                              |                  |
| MOV L, A             | 6Fh |           | Переслати дані із А в L                               |                  |
| MOV L, B             | 68h |           | Переслати дані із $B B L$                             |                  |
| MOV L, C             | 69h |           | Переслати дані із С в L                               |                  |
| MOV L, D             | 6Ah |           | Переслати дані із D в L                               |                  |
| MOV L, E             | 6Bh |           | Переслати дані із $E$ в $L$                           |                  |
| MOV L, H             | 6Ch |           | Переслати дані із $H$ в $L$                           |                  |
| MOV L, M             | 6Eh |           | Переслати дані із комірки                             |                  |
|                      |     |           | пам'яті LOC $(HL)$ в $L$                              |                  |
| MOV M, A             | 77h |           | Переслати дані в комірку пам'яті                      |                  |
|                      |     |           | LOC $(HL)$ is A                                       |                  |
| MOV M, B             | 70h |           | Переслати дані в комірку пам'яті                      |                  |
|                      |     |           | LOC $(HL)$ is $B$                                     |                  |
| $MOV$ <i>M</i> , $C$ | 71h |           | Переслати дані в комірку пам'яті<br>LOC $(HL)$ is $C$ |                  |
| MOV M, D             | 72h |           | Переслати дані в комірку пам'яті                      |                  |
|                      |     |           | $LOC(HL)$ is $D$                                      |                  |
| MOV M, E             | 73h |           | Переслати дані в комірку пам'яті                      |                  |
|                      |     |           | LOC $(HL)$ is E                                       |                  |
| MOV M, H             | 74h |           | Переслати дані в комірку пам'яті                      |                  |
|                      |     |           | LOC $(HL)$ is $H$                                     |                  |
| MOV M, L             | 75h |           | Переслати дані в комірку пам'яті                      |                  |
|                      |     |           | LOC $(HL)$ is $L$                                     |                  |
| MVIA, v              | 3Eh | Move      | Переслати безпосередньо                               | $\boldsymbol{7}$ |
|                      |     | Immediate | наступні дані $\nu$ в $A$                             |                  |
| MVI B, v             | 06h |           | Переслати безпосередньо                               |                  |
| MVI $C, v$           | 0Eh |           | наступні дані v в В<br>Переслати безпосередньо        |                  |
|                      |     |           | наступні дані v в С                                   |                  |
| MVI $D, v$           | 16h |           | Переслати безпосередньо                               |                  |
|                      |     |           | наступні дані v в D                                   |                  |
| MVI $E, v$           | 1Eh |           | Переслати безпосередньо                               |                  |
|                      |     |           | наступні дані v в Е                                   |                  |
| MVI $H, v$           | 26h |           | Переслати безпосередньо                               |                  |
|                      |     |           | наступні дані v в H                                   |                  |
| MVI $L$ , $\nu$      | 2Eh |           | Переслати безпосередньо                               |                  |
|                      |     |           | наступні дані v в L                                   |                  |

Продовження табл. Д3

| Мнемоніка   КОП  |                  | Назва                        | Специфікація                                       | Такти          |
|------------------|------------------|------------------------------|----------------------------------------------------|----------------|
| MVI $M, v$       | 36h              | Move                         | Переслати безпосередньо                            |                |
|                  |                  | Immediate                    | наступні дані v в LOC (HL)                         |                |
| <b>NOP</b>       | 00h              | N <sub>o</sub>               | Немає операції                                     | $\overline{4}$ |
|                  |                  | Operation                    |                                                    |                |
| ORA A            | B7h              | <b>OR</b>                    | Перевірити А та скинути перенос                    | $\overline{4}$ |
| ORA $B$          | B <sub>0</sub> h |                              | Логічна операція В OR A                            |                |
| ORA <sub>C</sub> | B <sub>1</sub> h |                              | Логічна операція C OR A                            |                |
| ORAD             | B2h              |                              | Логічна операція D OR A                            |                |
| ORA E            | B3h              |                              | Логічна операція E OR A                            |                |
| ORA H            | B4h              |                              | Логічна операція H OR A                            |                |
| ORA L            | B <sub>5</sub> h |                              | Логічна операція L OR A                            |                |
| ORAM             | B <sub>6</sub> h |                              | Вміст комірки пам'яті LOG (HL)<br>OR A             |                |
| ORI $\nu$        | F6h              | <b>OR</b><br>Immediate       | Безпосередньо наступні дані $\nu$<br>OR A          | 7              |
| OUT <sub>n</sub> | D <sub>3</sub> h | Out                          | Вивести вміст $A$ на адресу $n$                    | 10             |
| <b>PCHL</b>      | E9h              | PC HL                        | Переслати вміст Н та L в PC                        | 5              |
|                  |                  |                              | (лічильник команд)                                 |                |
| POP $B$          | Clh              | Pull up                      | Добути із стека вміст пари<br>регістрів $BC$       | 10             |
| POP D            | Dlh              |                              | Добути із стека вміст пари<br>$peric$ трів $DE$    |                |
| POP $H$          | Elh              |                              | Добути із стека вміст пари<br>pericrpis HL         |                |
| POP PSW          | Flh              |                              | Добути із стека вміст пари<br>pericrpin PSW        |                |
| <b>PUSH B</b>    | C5h              | Push                         | Завантажити в стек вміст пари<br>$peric$ трів $BC$ | 11             |
| <b>PUSH D</b>    | D5h              |                              | Завантажити в стек вміст пари<br>$peric$ трів $DE$ |                |
| PUSH H           | E5h              |                              | Завантажити в стек вміст пари<br>pericrpis HL      |                |
| <b>PUSH PSW</b>  | F5h              |                              | Завантажити в стек вміст пари<br>pericrpin PSW     |                |
| RAL              | 17h              | Rotate<br>Arithmetic<br>Left | Переместити циклічно СУ+А<br>вліво                 | 4              |

Продовження табл. Д3

| Мнемоніка        | КОП              | Назва        | Специфікація                                    | Такти          |
|------------------|------------------|--------------|-------------------------------------------------|----------------|
| <b>RAR</b>       | 1F <sub>h</sub>  | Rotate       | Переместити циклічно СУ+А                       | 4              |
|                  |                  | Arithmetic   | вправо                                          |                |
|                  |                  | Right        |                                                 |                |
| <b>RLC</b>       | 07h              |              | Rotate Left   Переместити $A$ вліво з переносом | 4              |
| <b>RRC</b>       | 0Fh              | Rotate       | Переместити А вправо з                          | 4              |
|                  |                  | Right        | переносом                                       |                |
| <b>RET</b>       | C9h              | Return       | Повернення з підпрограми                        | 10             |
| RZ               | C8h              | Return if    | Повернення з підпрограми, якщо                  | 5/11           |
|                  |                  | Zero         | нуль                                            |                |
| <b>RNZ</b>       | C <sub>0</sub>   | Return if    | Повернення з підпрограми, якщо                  |                |
|                  |                  | No Zero      | не нуль                                         |                |
| RP               | F0h              | Return if    | Повернення з підпрограми, якщо                  |                |
|                  |                  | Plus         | плюс                                            |                |
| <b>RM</b>        | F8h              | Return if    | Повернення з підпрограми, якщо                  |                |
|                  |                  | <b>Minus</b> | минус                                           |                |
| <b>RC</b>        | D <sub>8</sub> h | Return if    | Повернення з підпрограми, якщо                  |                |
|                  |                  | Carry        | перенос                                         |                |
| <b>RNC</b>       | D <sub>0</sub> h | Return if    | Повернення з підпрограми, якщо                  |                |
|                  |                  | No Carry     | немає переносу                                  |                |
| <b>RPE</b>       | E8h              | Return if    | Повернення з підпрограми, якщо                  |                |
|                  |                  |              | Parity Even парний паритет                      |                |
| <b>RPO</b>       | <b>E0h</b>       | Return if    | Повернення з підпрограми, якщо                  |                |
|                  |                  | Parity Odd   | непарний паритет                                |                |
| RST <sub>0</sub> | C7h              | Restart      | Повторний запуск програми з                     | $\overline{4}$ |
|                  |                  |              | адреси 00h                                      |                |
| RST <sub>1</sub> | CFh              |              | Повторний запуск програми з                     |                |
|                  |                  |              | адреси 08h                                      |                |
| RST <sub>2</sub> | D7h              |              | Повторний запуск програми з                     |                |
|                  |                  |              | адреси 10h                                      |                |
| RST <sub>3</sub> | <b>DFh</b>       |              | Повторний запуск програми з                     |                |
|                  |                  |              | адреси 18h                                      |                |
| RST <sub>4</sub> | E7h              |              | Повторний запуск програми з                     |                |
|                  |                  |              | адреси 20h                                      |                |
| RST <sub>5</sub> | EFh              |              | Повторний запуск програми з                     |                |
|                  |                  |              | адреси 28h                                      |                |
| RST <sub>6</sub> | F7h              |              | Повторний запуск програми з                     |                |
|                  |                  |              | адреси 30h                                      |                |
| RST <sub>7</sub> | FFh              |              | Повторний запуск програми з                     |                |
|                  |                  |              | адреси 28h                                      |                |

Продовження табл. Д3

| Мнемоніка   | КОП              | Назва            | Специфікація                     | Такти          |
|-------------|------------------|------------------|----------------------------------|----------------|
| <b>SPHL</b> | F9h              | SP <sub>HL</sub> | Завантажити SP із HL             | 5              |
| SHLD aa     | 22h              | Store HL         | Розмістити <i>HL</i> в пам'яті з | 16             |
|             |                  | Direct           | адресою аа                       |                |
| STA aa      | 32h              | Store Acc.       | Розмістити А в пам'ять на        | 13             |
|             |                  |                  | адресу аа                        |                |
| STAX B      | 02h              | Store Acc.       | Розмістити А в пам'ять LOC       | $\overline{7}$ |
|             |                  | Extended         | (BC)                             |                |
| STAX D      | 12h              |                  | Розмістити А в пам'ять LOC       |                |
|             |                  |                  | (DE)                             |                |
| <b>STC</b>  | 37h              | <b>Set Carry</b> | Встановити індикатор переносу    | $\overline{4}$ |
| <b>SUBA</b> | 97h              | Subtract         | Відняти А із А (очистити         | $\overline{4}$ |
|             |                  |                  | акумулятор)                      |                |
| SUBB        | 90h              |                  | Відняти <i>В</i> із А            |                |
| SUB C       | 91h              |                  | Відняти <i>С</i> із А            |                |
| <b>SUBD</b> | 92h              |                  | Відняти D із А                   |                |
| SUBF        | 93h              |                  | Відняти E із A                   |                |
| SUBH        | 94h              |                  | Відняти <i>Н</i> із А            |                |
| SUB L       | 95h              |                  | Відняти L із A                   |                |
| SUBM        | 96h              |                  | Відняти вміст пам'яті LOG (HL)   |                |
|             |                  |                  | i3A                              |                |
| $SUI$ $\nu$ | D <sub>6</sub> h | Subtract         | Відняти безпосередньо наступні   | 7              |
|             |                  | Immediate        | дані $\nu$ із $A$                |                |
| SBB A       | 9Fh              | Subtract $-$     | Відняти А із А (очистити         | $\overline{4}$ |
|             |                  | <b>Borrow</b>    | акумулятор)                      |                |
| SBBB        | 98h              |                  | Відняти з позикою В із А         |                |
| SBBC        | 99h              |                  | Відняти з позикою С із А         |                |
| SBB D       | 9Ah              |                  | Відняти з позикою $D$ is $A$     |                |
| SBB E       | 9Bh              |                  | Відняти з позикою $E$ із $A$     |                |
| SBB H       | 9Ch              |                  | Відняти з позикою H із A         |                |
| SBBL        | 9Dh              |                  | Відняти з позикою L із A         |                |
| SBB M       | 9Eh              |                  | Відняти з позикою вміст пам'яті  |                |
|             |                  |                  | LOC $(HL)$ is $A$                |                |
| $SBI \nu$   | DEh              | Subtract $-$     | Відняти з позикою безпосередні   | $\tau$         |
|             |                  | <b>Borrow</b>    | дані $\nu$ із $A$                |                |
|             |                  | Immediate        |                                  |                |
| <b>XCHG</b> | EBh              | Exchange         | Обмін вмістом пар регістрів DE і | $\overline{4}$ |
|             |                  |                  | HL                               |                |

Продовження табл. Д3

| <b>Мнемоніка</b> | КОП | Назва     | Специфікація                  | Такти          |
|------------------|-----|-----------|-------------------------------|----------------|
| <b>XTHL</b>      | E3h | Exchange  | Обмін вершини стека з вмістом | 18             |
|                  |     | $H\!L$    | пари регістрів HL             |                |
| XRA A            | AFh | Exclusive | Логічна операція A XOR A      | $\overline{4}$ |
|                  |     | <b>OR</b> | (очищення А)                  |                |
| XRAB             | A8h |           | Логічна операція В XOR A      |                |
| XRAC             | A9h |           | Логічна операція C XOR A      |                |
| XRAD             | AAh |           | Логічна операція D XOR A      |                |
| XRA E            | ABh |           | Логічна операція EXOR A       |                |
| XRAH             | ACh | Exclusive | Логічна операція H XOR A      | $\overline{4}$ |
| XRAL             | ADh | <b>OR</b> | Логічна операція L XOR A      |                |
| XRAM             | AEh |           | Вміст пам'яті LOC (HL) XOR A  |                |
| XRIv             | EEh | Exclusive | Безпосередні дані v XOR A     | 7              |
|                  |     | <b>OR</b> |                               |                |
|                  |     | Immediate |                               |                |

Еквіваленти чисел у шістнадцятковій, десятковій, вісімковій та двійковій системах числення

![](_page_34_Picture_372.jpeg)

Таблиця Д.4